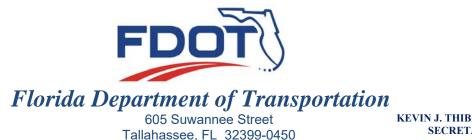

**RON DESANTIS** GOVERNOR

#### **KEVIN J. THIBAULT, P.E.** SECRETARY

July 17, 2019

## ADDENDUM NO. 2

#### TO: PROSPECTIVE BIDDERS AND PLAN HOLDERS

**PROPOSAL/CONTRACT ID: T7396** FINANCIAL PROJECT NUMBER(S): 416732 4 52 01, 416732 4 56 01, 416732 3 52 01 and 416732 3 56 01 FEDERAL AID PROJECT NUMBER(S): D718067B and D719008B **COUNTY(IES):** Hernando PROJECT NAME(S): SR 50, From Windmere Rd. To E of US 98 and From E of US 98 **To E of US 301** 

#### **BIDS TO BE RECEIVED: July 31, 2019**

### PLANS REVISION

Plan sheets of the subject project have been revised. Please go to the Online Ordering Web Site at https://fdotwp1.dot.state.fl.us/contractproposalprocessingonlineordering to download the Plans Revision from your Order History. Please substitute these sheets for the like-numbered sheets in the Plans you now have.

#### SUPPLEMENTAL SPECIFICATIONS PACKAGE NUMBER TWO

The 2019 Edition of the Florida Department of Transportation Standard Specifications and the original Specifications Package for the project, dated May 9, 2019, and Supplement(s) attached thereto, are revised to include the Supplemental Specifications Package 7 page(s) dated July 10, 2019.

Please go to the Online Ordering Web Site at https://fdotwp1.dot.state.fl.us/contractproposalprocessingonlineordering to download the Supplemental Specifications Package(s) for this project from your Order History.

www.fdot.gov

Addendum July 17, 2019 Page Two

#### **AMENDMENT NOTIFICATION**

If you are a BID DOCUMENT HOLDER for the subject project, please go to the Online Ordering Web Site at <u>https://fdotwp1.dot.state.fl.us/contractproposalprocessingonlineordering</u> to download Amendment File <u>T7396.002</u> for this Bid Document from your Order History.

If you are a BID DOCUMENT HOLDER, please acknowledge receipt of this Addendum in AASHTOWare Project Bids by opening the Acceptance of Bidding Acknowledgements folder and confirming your acknowledgement of Amendment and Addenda files. Failure to load all amendment files will cause the bid to be rejected.

Sincerely,

Alan Autry, Manager Contracts Administration Office

AA:cj

Attachment

| DATE:                              | 07/12/19                                                                              | 1 of 4                      |
|------------------------------------|---------------------------------------------------------------------------------------|-----------------------------|
| TO:                                | Final Plans (CO-FINALPLANS)                                                           |                             |
| FROM:                              | Kevin Lee, Project Manager                                                            |                             |
| COPIES:                            | DDE, DCPME                                                                            |                             |
| SUBJECT:                           | Revision Number 2 - Letting (mo./yr.) 07/19                                           | -                           |
|                                    | Financial Project ID <u>416732-4-52-01</u>                                            | (Lead number only)          |
|                                    | Proposal/Contract ID T7396                                                            |                             |
|                                    | Federal Funds:  No  Yes Federal Aid No.  D7                                           | <u>18-067-B, D719-008-B</u> |
|                                    | County <u>Hernando</u> State                                                          | Road No <u>. 50</u>         |
| Mandatory C                        | nly: ⊠No □Yes (*If Yes, Signatures Not Required                                       | .)                          |
| I have review is notr *Concurred b | by: Signature of Director of Transportation Development or Designee                   | Date:                       |
| If Projects of                     | Division Interest,                                                                    |                             |
| *Authorized I                      | By: <u>NA</u> Date                                                                    | :                           |
|                                    | SIONS RECEIVED IN THE FINAL PLANS OFFICE W<br>HE LETTING MUST BE APPROVED BY THE DIST |                             |
|                                    | REVISIONS ALLOWED WITHIN 5 WORK DAY                                                   |                             |
| *Approved B                        | y:                                                                                    | Date: <u>7-16-19</u>        |
|                                    | MENTAL SPECIFICATIONS PACKAGE NUMBER 2                                                |                             |
|                                    | ED SPECIFICATIONS PACKAGE (                                                           | Pages).                     |
|                                    | REVISION NUMBER <u>2</u> ( <u>35</u> Sheets):                                         |                             |
| CONTRACT                           | TIME REVISED: No TYes(If yes,                                                         | Total Calendar Days)        |

## DATE: <u>07/12/19</u>

Financial Project ID416732-4-52-01(Lead number only)Proposal/Contract IDT7396

## PLANS REVISION NUMBER \_\_\_\_\_2

| Sheet No(s). | <u>Rev. Date</u> | Description                                                            |  |
|--------------|------------------|------------------------------------------------------------------------|--|
| 1            | 07/12/19         | Added sheet number 2B to index                                         |  |
| 2B           | 07/12/19         | Added new sheet                                                        |  |
| 3            | 07/12/19         | Updated quantities per Structures Plans                                |  |
| 4 - 7        | 07/12/19         | Updated Summary of Pay Items                                           |  |
| 8            | 07/12/19         | Replaced 544-75-1 with 544-3-1 & replaced 536-85-25 with 536-85-20     |  |
| 9            | 07/12/19         | Added 630-2-16 & 635-3-13                                              |  |
| 10-12        | 07/12/19         | Updated Summary of Pay Items                                           |  |
| 13           | 07/12/19         | Updated quantities per Signalization Plans                             |  |
| 14-17        | 07/12/19         | Updated Summary of Pay Items                                           |  |
| 88           | 07/12/19         | Added Note 5                                                           |  |
| 691          | 07/12/19         | Removed concrete joints                                                |  |
| SQ-36        | 07/12/19         | Replaced pay item 536-85-25 with 536-85-20                             |  |
| SQ-37        | 07/12/19         | Updated to new summary box and replaced pay item 544-75-1 with 544-3-1 |  |

## DATE: \_\_\_\_07/12/19\_\_\_

Financial Project ID416732-4-52-01(Lead number only)Proposal/Contract IDT7396

# PLANS REVISION NUMBER 2

| Sheet No(s). | Rev. Date | Description                                                              |  |
|--------------|-----------|--------------------------------------------------------------------------|--|
| B-1          | 07/12/19  | Added sheet number B-2A to index                                         |  |
| B-2A         | 07/12/19  | Added new sheet                                                          |  |
| B-3          | 07/12/19  | Added sheet number B-2A to index                                         |  |
| BQ1-1        | 07/12/19  | Revised production pile pay item number and added a new pay item for EDC |  |
| BQ1-2        | 07/12/19  | Revised production pile pay item number and added a new pay item for EDC |  |
| BQ2-1        | 07/12/19  | Revised production pile pay item number and added a new pay item for EDC |  |
| BQ2-2        | 07/12/19  | Revised production pile pay item number and added a new pay item for EDC |  |
| T-1          | 07/12/19  | Added sheet number 2A to index                                           |  |
| T-2A         | 07/12/19  | Added new sheet                                                          |  |
| T-3 to T-5   | 07/12/19  | Added 630-2-16, 635-3-13, 649-1-16 and revised quantities                |  |
| T-9          | 07/12/19  | Revised pay item from 649-1-15 to 649-1-16.                              |  |
| <b>T-21</b>  | 07/12/19  | Added 630-2-16, 635-3-13                                                 |  |
|              |           |                                                                          |  |

| DATE: _         | 07/12/19            |                             | 4 of 4             |
|-----------------|---------------------|-----------------------------|--------------------|
| Financial Proje | ct ID <u>41673</u>  | 2-4-52-01                   | (Lead number only) |
| Proposal/Contra | act ID <u>T7396</u> |                             |                    |
|                 |                     |                             |                    |
| SUPPLEMENT      | AL SPECIFICA        | TIONS PACKAGE NUMBER _      | 2                  |
| Sheet No(s).    | Rev. Date           | <u>Description</u>          |                    |
| 1-7             | 7/10/19             | Mandatory Specifications Re | vision             |

# 416732-4-52-01 Summary of Quantities (Trns\*port)

| Pay Item   | Sheet No.           | Add. / Del. /<br>Rev. | Old<br>Quantity | New<br>Quantity |
|------------|---------------------|-----------------------|-----------------|-----------------|
| 455-137-1  | BQ1-1, BQ1-2        | Added                 | 0               | 22              |
| 455-137-1  | BQ2-1, BQ2-2        | Added                 | 0               | 27              |
| 455-34-105 | BQ1-1, BQ1-2        | Del.                  | 1770            | 0               |
| 455-34-105 | BQ2-1, BQ2-2        | Del.                  | 2195            | 0               |
| 455-34-5   | BQ1-1, BQ1-2        | Added                 | 0               | 1770            |
| 455-34-5   | BQ2-1, BQ2-2        | Added                 | 0               | 2195            |
| 536-85-25  | SQ-36               | Del.                  | 9               | 0               |
| 536-85-20  | SQ-36               | Added                 | 0               | 9               |
| 544-75-1   | SQ-37               | Del.                  | 5               | 0               |
| 544-3-1    | SQ-37               | Added                 | 0               | 5               |
| 630-2-16   | T-3, T-4, T-5, T-21 | Added                 | 0               | 314             |
| 635-3-13   | T-3, T-4, T-5, T-21 | Added                 | 0               | 2               |
| 649-1-15   | T-3, T-5, T-9       | Revised               | 8               | 4               |
| 649-1-16   | T-3, T-4, T-5, T-9  | Added                 | 0               | 4               |

## REMINDER

## PROCESS:

- 1. Fill out headings.
- 2. Mandatory Only revisions must not have other revisions included to remain exempt from signature requirement.
- 3. On Projects of Division Interest, get FHWA concurrence. Print name of FHWA Engineer and date. (*Not required for Mandatory Only Revisions*)
- 4. Get concurrence signature from the District Director of Transportation Development or designee. (*Not required for Mandatory Only Revisions*)
- 5. Get signature of the District Specifications Engineer. (Not required for Mandatory Only Revisions)
- 6. Revisions received in the Final Plans Office within 15 work days of the letting must be approved by the District Secretary. (*Not required for Mandatory Only Revisions.*) Notify Final Plans. Revisions within five working days of the letting are not allowed without final approval from the Director of the Office of Design. Since there is no assurance that all prospective contractors will get these documents on time to be considered in their bids, approvals for a revision within five working days of the letting will be rare. If the revision is not approved, the project will either be let as is, or be withdrawn from letting. Withdrawing or moving the project to a later letting after advertisement requires approval by the District Secretary and the Chief Engineer.
- 7. For Supplemental Specification Packages, fill in the Rev. Date, number of pages and a brief description.
- Enter the sheet number and: Describe new pay item number, Rev. Date with old quantity and new quantity, deleted pay item number only, or revised quantities; by entering pay item number with old and new quantities.
- 9. On bridges indicate "each bridge number" with corrected changes.
- 10. If a revision will impact the utility plans, adjustments or schedules, provide a copy of the revision memo and affected plan sheets to the District Utilities Engineer.
- 11. Any change to any pay item, requires replacement of the entire Proposal Summary of Pay Items.
- 12. Email the Revision approval to Final Plans Section (CO-FINALPLANS) to unlock the summary of pay items.
- 13. Email Revision Memo to Final Plans.

### **REVISED DOCUMENTS:**

- 1. Revised sealed plans sheets including Summary of Pay Items and Summary of Quantities.
- 2. Revised District Cost Estimate if federally funded.
- 3. Revised sealed Supplemental Specifications Package.